## ✒✑ FAKULTÄT FÜR INFORMATIK TECHNISCHE UNIVERSITÄT MÜNCHEN

Lehrstuhl für Sprachen und Beschreibungsstrukturen WS 2007/2008 Praktikum Grundlagen der Programmierung and Aufgabenblatt 14 Prof. Dr. Helmut Seidl 1. Februar 2008

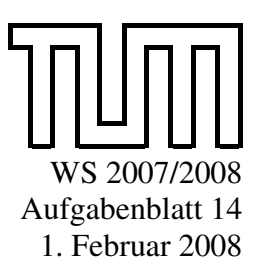

Abgabe: keine Abgabe

## Praktikum Grundlagen der Programmierung

## Aufgabe  $61 \, (U)$  Animation

In dieser Aufgabe sollen Sie eine Animation gestalten. Ausgangsbasis bildet eine Kanone auf der einen Spielfeldseite. Mit der Kanone kann ein Schuss abgefeuert werden, der zu animieren ist.

Zusatz: Auf der gegenüberliegenden Spielfeldseite befindet sich eine Zielscheibe. Das Ziel des Spieles ist es, das gegenüber befindliche Ziel zu treffen. Der Schusswinkel der Kanone kann justiert werden und somit ändert sich die Flugbahn der Kanonenkugel.

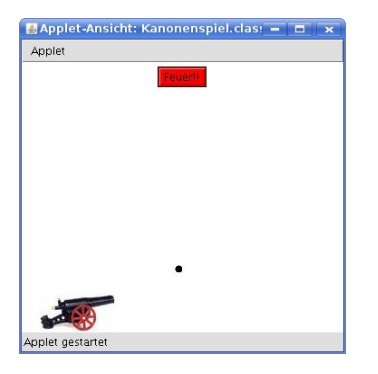

## Aufgabe 62 (Ü) Schiebe-Puzzle

Implementieren Sie inklusive graphischer Benutzeroberfläche (GUI) ein *Schiebe-Puzzle*. Für ein Spiel der Größe  $3 \times 3$  befinden sich 8 Spielsteine mit den Werten 1,..., 8 auf dem Spielfeld und das neunte Feld bleibt frei. Ein Stein kann genau dann bewegt werden, wenn er direkter Nachbar des freien Feldes ist.

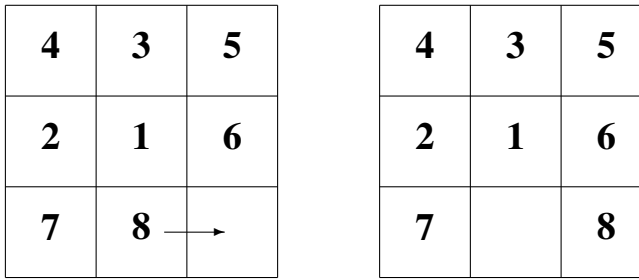

Implementieren Sie Ihr Puzzle so, dass man die Größe des Feldes frei wählen kann (in unserem Beispiel ist das 3). Um das Spiel spannender zu gestalten, ist es natürlich sinnvoll mit einem unsortierten Feld zu beginnen. Stellen Sie dazu eine Methode shuffle() zur Verfügung, die das Feld durcheinander bringt.